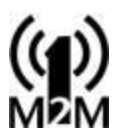

### General description

This document is intended to explain the use of digital inputs on the ED1608 Full and radio only version. The digital inputs (#2) can be used at different modes. Configuring them is a little bit harder because the digital inputs disable the RX and TX lines of the UART, used for the terminal/debug tool. In order to configure them a good downlink channel is needed!

#### Pre requisites

- An ED1608 Full version with Digital Input firmware enabled (V2.2 or higher)
- A monitor/debug cable (ask your supplier of the ED1608)
- A digital input cable (ask your supplier of the ED1608)
- A terminal/debug tool (can be downloaded here [www.1M2M.eu/downloads/Terminal.exe\)](http://www.1m2m.eu/downloads/Terminal.exe)
- A good understanding of the ED1608, how it works and how to send commands using downlink messages

#### Good to know

The ED1608 has 2 digital inputs connected to the 10Pin connector on the PCB. The internal circuitry for digital inputs of the ED1608 must be powered externally. Using the original ED1608 digital input cable (available at you ED1608 supplier) takes care of this:

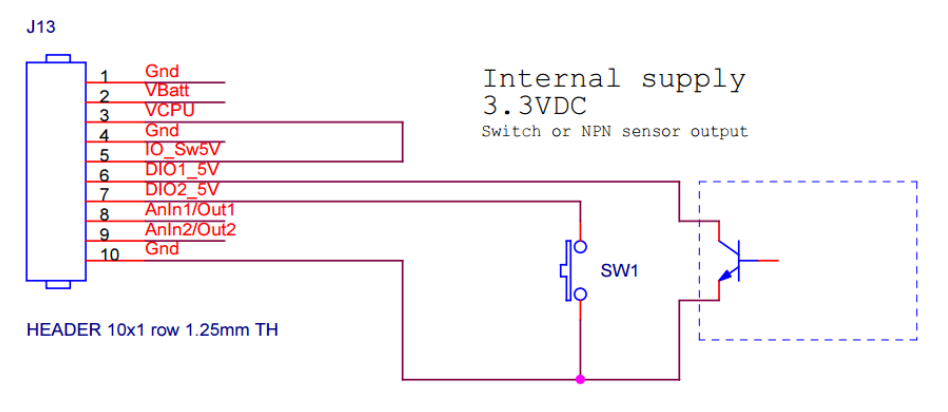

#### It is also possible to power the internal circuitry yourself:

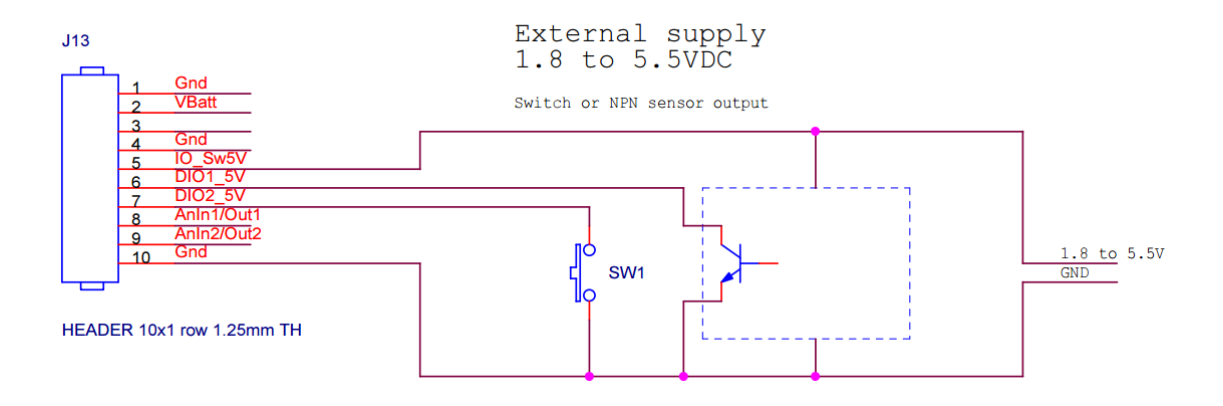

Pin6 is connected to DI1 this pin is also used for the RX of the terminal. Enabling DI1 will disable receiving anything from the terminal/debug tool.

Pin7 is connected to DI2 this pin is also used for the TX of the terminal. Enabling DI2 will disable sending anything to the terminal/debug tool.

It is therefore recommended if you only use one digital input to use DI1 because you can still use the monitor debug tool to see what is going on. It is necessary to have an active LoRa or SigFox connection with downlink capability to configure the digital inputs.

**!If you know your configuration and you want to roll-out large numbers of ED1608, please contact 1M2M** [info@1m2m.eu](mailto:info@1m2m.eu) **we can provide you with firmware with default setting you need for your application!**

**!During SigFox transmission the Digital inputs are not processed!**

**!The digital inputs have pull-up resistor. They use power when they are forced to zero. Use a normally open contact!**

### Digital Inputs/Counters

The digital inputs are used as a counter and they can register running hours. As long as the Digital Input is low, the running hour timer is increased every second.

\_\_\_\_\_\_\_\_\_\_\_\_\_\_\_\_\_\_\_\_\_\_\_\_\_\_\_\_\_\_\_\_\_\_\_\_\_\_\_\_\_\_\_\_\_\_\_\_\_\_\_\_\_\_\_\_\_\_\_\_\_\_\_\_\_\_\_\_\_\_\_\_

A digital input can be set in different modes:

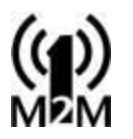

- 0 = Off: The digital inputs is not used (serial interface can be used). This is the default Mode.
- $\bullet$  1 = Switch: The digital input can be connected to a (mechanical) switch. Debouncing is enabled (5 ms) to prevent one switch activation to lead to a multiple increase of the counter due to a bouncing contact. The maximum frequency is therefore < 200Hz. The counter will increase on every negative edge of the digital input. *This is the recommended setting for most use cases!*

 $\bullet$  2 = Counter: The digital input can be connected to a fast digital signal. It will increase a counter on each negative edge of the input. The counter signal can be 10KHz. The counter will increase on every negative edge of the digital input. **!the Alarm report mode will not work when DI is configured as a counter!**

 3 = SlowSwitch: The ED1608 will monitor the digital input, when the digital input changes (debouncing enabled) it will wait for the signal to stabilize during a hold on/off time. When the signal is still in the same (changed) position when the hold on/off time finishes the counter is increased. The counter will increase on every edge (negative and positive) of the digital input.

The digital input can (currently) report in three different ways:

- 1 = Alarm, an alarm message is send on an increase in the counter of the digital input. **!This reporting mode cannot be used when the DI is configured as a counter!**
- $\bullet$  2 = Time based, on a regular interval (only when the counter has changed states) a messages is send containing the counter value and the running time
- 3 = Count based, after XX counts a message is send containing the counter value and the running time

The Digital input can be configured using three parameters:

- Mode, see above value 0..3 (Off, Switch, Counter, Slowswitch)
- ReportMode, see above value 1..3 (Alarm, Time Based, Count Based)
- Hold On/Off time, the delay in processing the digital input is SlowSwitch mode, value 1.255 (1 = 10 sec, 2 = 20 sec etc.)
- Report Value, the interpretation of this value depends on the reporting mode
	- o Alarm, the value is not used
	- $\circ$  Time Based, the value is the number of minutes between transmissions of the DigIn message
	- o Count Based, the value is the number of counts between transmissions of the DigIn message

#### **Parameters**

The following parameters can be changed via downlink messages

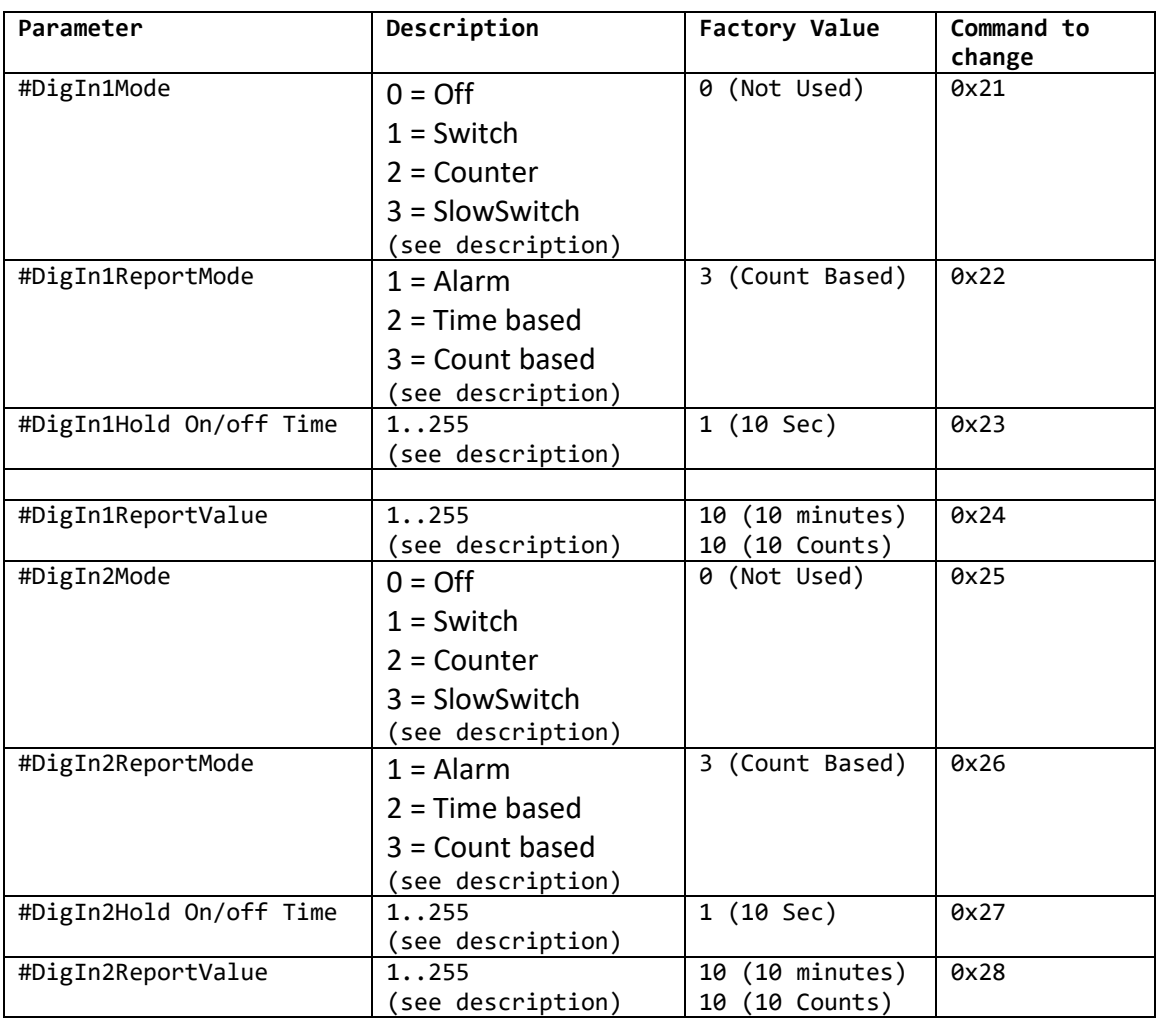

#### **Commands**

Commands are defined by their number as mentioned in the table above.

Commands are sent as downlink messages.

The downlink message format is as follows:

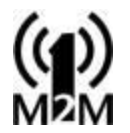

```
typedef struct {
      byte CmdSeq; // Should be incremented every command given
      byte Cmd; // Command number as mentioned in table above
      byte NewValue; // The new value of the parameter to be changed
} TGenSensCmd;
```
A command is answered by the ED1608 via a TALiveMsg. The parameter CmdAck in this message containes the last received command.

There are a number of special commands:

#### **Reboot command**

has the following content: byte CmdSeq = 0xFE

byte  $Cmd = 0xFE$ byte NewValue = 0xEF he ED1608 will perform a reboot

#### **Factory Reset command**

has the following content:

byte CmdSeq = 0xEF byte  $Cmd = 0xFF$ byte NewValue = 0xFE The ED1608 will restore parameters to factory default and perform a reboot

### **Formal PayLoad description**

#### **General Sensor Message Format for Digital Inputs**

This is the latest message format, to fully use the General Sensor capabilities. There are currently 14 message types

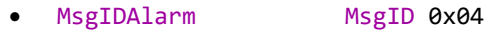

- MsgIdDigIn1Msg MsgID 0x0C
- MsgIdDigIn2Msg MsgID 0x0D

The messages always contain the most recent data. If no updated data is available the old data is sent. The payloads can be decrypted via the 1M2M Payload decoding JSON service **http://1m2m.eu/services/GETPAYLOAD?Human=0&PL=***0102096100064f7a3c07a50300000000*

\_\_\_\_\_\_\_\_\_\_\_\_\_\_\_\_\_\_\_\_\_\_\_\_\_\_\_\_\_\_\_\_\_\_\_\_\_\_\_\_\_\_\_\_\_\_\_\_\_\_\_\_\_\_\_\_\_\_\_\_\_\_\_\_\_\_\_\_\_\_\_\_

typedef struct {

byte MsgID; // Message Identification Value = 0x04

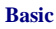

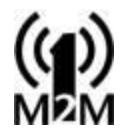

```
 unsigned int GravRotAl :1; // Gravity Rotation Detected
  unsigned int MagRot :1; // Magnetic Rotation Detected
  unsigned int MotAlarm :1; // Motion Alarm detected
  unsigned int GeoFenceAl:1; // GeoFence Violation Detected
 unsigned int VibrAl :1; // Vibration Alarm Detected
 unsigned int ShockAl :1;// Shock alarm (future use)
  unsigned int DigIn1Al :1; // DigIn1 Alarm Detected
  unsigned int DigIn2Al :1; // DigIn2 Alarm Detected
 int16 Temp; \frac{1}{2} // Temperature in 0,01 Celcius
 byte Hum; \frac{1}{2} // Relative Humidity in %
 word BaromBar; \frac{1}{10} Air Pressure in Mbar=MsgIDMsgIDBaromBar
+100.000)/100) }TAlarmMsg;
typedef struct {
      byte MsgId; \frac{1}{2} Message Identification Value = 0x0C
      byte Mode; // Current Digin1 Mode
      byte RepMode; // Current Digin Report Mode
 dword Counter; // Digin1 Counter
      dword RunTimer; // Digin1 RunTimer (seconds)
}TDigIn1Msg;
typedef struct {
      byte MsgId; // Message Identification Value = 0x0D
      byte Mode; // Current Digin2 Mode
      byte RepMode; // Current Digin Report Mode<br>dword Counter; // Digin2 Counter
      dword Counter; // Digin2 Counter<br>dword RunTimer; // Digin2 RunTimer
                               // Digin2 RunTimer (seconds)
}TDigIn2Msg;
```
#### Version History

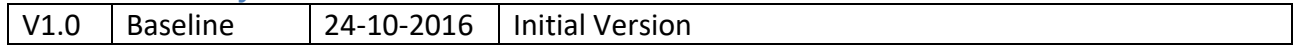

\_\_\_\_\_\_\_\_\_\_\_\_\_\_\_\_\_\_\_\_\_\_\_\_\_\_\_\_\_\_\_\_\_\_\_\_\_\_\_\_\_\_\_\_\_\_\_\_\_\_\_\_\_\_\_\_\_\_\_\_\_\_\_\_\_\_\_\_\_\_\_\_